# Funktionales Programmieren Teil 9

Carl Philipp Reh

Universität Siegen

24. November 2023

# Domains

Um denotationelle Semantik für Haskell-Programme formal zu definieren, müssen wir zunächst die Wertebereiche für Typen festlegen. Diese werden Domains genannt. Jede Domain wird eine CPO sein. Dem Basistyp **Int** ordnen wir den Domain  $\mathcal{D}(\text{Int}) = \mathbb{Z}_1$  zu. Welche Domains sollte man Data-Deklarationen zuordnen? Betrachten wir

**data** IntPair = Make **Int Int**

mit folgenden Beispielwerten

- c :: IntPair
- d :: IntPair
- c = **undefined**
- d = Make **undefined undefined**

Hier ist c komplett undefiniert, wohingegen d den Wertkonstruktor Make mit zwei undefinierten **Int**s enthält.

# Domains von Data-Deklarationen

Dass c und d sich anders verhalten, kann man gut an den folgenden beiden Funktionen erkennen:

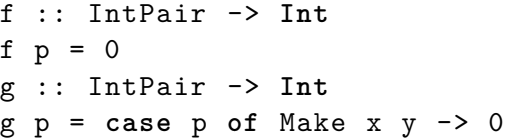

Wir haben, dass  $f \nc = 0$  und  $f \nd = 0$ . Ebenso haben wir g d = 0. Allerdings terminiert g c nicht, weil es sein Argument so weit auswerten muss, bis klar ist, welcher Wertkonstruktor (hier Make) angewandt wurde.

Wir benötigen also nicht nur ⊥-Werte für die Argumente von Wertkonstruktoren, sondern auch noch ein zusätzliches ⊥ für den Fall, dass kein Wertkonstruktor angewandt wurde.

# Weitere CPOs

Um die nächsten CPO-Konstruktionen etwas zu vereinfachen, formulieren wir folgendes Lemma:

#### Lemma 12

<span id="page-3-2"></span>Sei  $(D, \square_D)$  eine CPO und c:  $\mathbb{N} \to D$  eine Kette.

- <span id="page-3-0"></span>1. Dann ist auch  $c_k : \mathbb{N} \to D$  mit  $c_k(n) = c(n+k)$  für jedes  $k \in \mathbb{N}$  eine Kette und es gilt  $\Box c_k = \Box c$ .
- <span id="page-3-1"></span>2. Sei  $(E, \sqsubseteq_E)$  eine CPO mit  $E \subseteq D$ , wobei  $\sqsubseteq_E$  die Einschränkung von  $\square_D$  auf E ist, und sei Img(c)  $\subseteq$  E. Dann ist auch  $c_E : \mathbb{N} \to E$  mit  $c_E(n) = c(n)$  eine Kette und es gilt  $\sqcup c_F = \sqcup c$ .

#### Beweis.

Wir haben Punkt [1](#page-3-0) bereits für  $k = 1$  in der Übung gezeigt. Für  $k > 1$  funktioniert die Argumentation analog. Punkt [2](#page-3-1) ist klar.

 $\Box$ 

# Lift einer CPO (Teil 1)

Der *Lift einer CPO*  $(D, \sqsubseteq_D)$  ist  $(D_\perp, \sqsubseteq_{D_\perp})$  mit  $D_\perp = D \uplus {\perp_D}$ und  $d \sqsubseteq_{D_\perp} d'$  genau dann, wenn  $d = \perp_D$  oder  $d, d' \in D$  mit  $d \sqsubseteq_D d'$ .

Lemma 13  $(D_\perp,\sqsubseteq_{D_\perp})$  ist eine CPO.

**Beweis** 

Reflexivität: Sei  $d \in D_1$ . Wenn  $d = \perp_D$ , dann gilt  $d \sqsubset d$ . Wenn  $d \in D$ , dann gilt  $d \sqsubset_{D} d$ , also auch  $d \sqsubset d$ . Antisymmetrie: Seien  $d,d'\in D_\perp$  mit  $d\sqsubseteq d'$  und  $d'\sqsubseteq d.$  Wenn  $d=\perp_D,$  dann gilt  $\mathsf{d}'\sqsubseteq\mathsf{\perp}_D$  und somit muss  $\mathsf{d}'=\mathsf{\perp}_D$  sein. Der Fall, dass  $\mathsf{d}'=\mathsf{\perp}_D$ , ist analog. Wenn  $d,d'\in D$ , dann gilt  $d\sqsubseteq_D d'$  und  $d'\sqsubseteq_D d$ , also auch  $d=d'$ . Transitivität: Seien  $d, d', d''\in D_\perp$  mit  $d\sqsubseteq d'$  und  $d' \sqsubseteq d''$ . Wenn  $d = \perp_D$ , dann gilt auch  $d \sqsubseteq d''$ . Wenn  $d \in D$ , dann gilt  $d\sqsubseteq_D d'$ . Daraus folgt  $d'\in D$ , also auch  $d'\sqsubseteq_D d''$ . Also gilt  $d' \sqsubseteq_D d''$  und somit  $d \sqsubseteq d''$ .

# Lift einer CPO (Teil 2)

Beweis.

Nach Definition von  $\sqsubseteq_{D_\perp}$  ist klar, dass  $\perp_D$  das kleinste Element ist. Sei  $c: \mathbb{N} \to D_1$  eine Kette. Wir haben zwei Fälle zu unterscheiden: Wenn  $\mathit{c}(n) = \bot_D$  für alle  $n \in \mathbb{N}$ , dann ist  $\mathit{c}' \colon \mathbb{N} \to \{\bot_D\}$  mit  $c'(d) = c(d)$  eine Kette und es gilt  $\sqcup c = \sqcup c'$  nach Punkt [2](#page-3-1) von Lemma [12.](#page-3-2) Ansonsten gibt es ein  $k \in \mathbb{N}$  mit  $c(k) \in D$ . Nach Definition von  $\sqsubseteq_{D_\perp}$  muss dann für alle  $k'>k$  gelten, dass  $c(k') \in D$ . Also ist  $c' \colon \mathbb{N} \to D$  mit  $c'(n) = c(n+k)$  eine Kette und es gilt  $\sqcup c = \sqcup c'$  nach Punkten [2](#page-3-1) und [1](#page-3-0) von Lemma [12.](#page-3-2)

### Domains von Data-Deklarationen

Wir betrachten zunächst nicht rekursive Data-Deklarationen mit nur einem Wertkonstruktor: **data** TCon = VCon. Solch ein Wertkonstruktor VCon ist allgemein von der Form

 $VCon = N T 1 ... T n$ 

wobei N ein Bezeichner ist und T\_1 bis T\_n für  $n > 0$  Typen sind. Werte, die mit N erzeugt wurden, sollen ein Element folgender Menge sein:

$$
\mathcal{D}(\text{VCon}) := \{ \underline{\mathrm{N}} \} \times \mathcal{D}(\mathrm{T}_1) \times \cdots \times \mathcal{D}(\mathrm{T}_n)
$$

Die Menge  $\{N\}$  enthält nur einen Wert, der uns sagt, welcher Wertkonstruktor angewandt wurde. Da wir ein zusätzliches ⊥ benötigen für den Fall, dass kein Wertkonstruktor angewandt wurde, wählen wir für TCon also

$$
\mathcal{D}(\mathrm{TCon}):=\mathcal{D}(\mathrm{VCon})_{\perp}=(\{\underline{\mathrm{N}}\}\times\mathcal{D}(\mathrm{T}_1)\times\cdots\times\mathcal{D}(\mathrm{T}_n))_{\perp}
$$

# Domains von Data-Deklarationen

```
Betrachten wir wieder
```
**data** IntPair = Make **Int Int**

Hier haben wir also

 $\mathcal{D}(\text{IntPair}) = \mathcal{D}(\text{Make Int Int})_{\perp} = (\{\text{Make}\} \times \mathbb{Z}_{\perp} \times \mathbb{Z}_{\perp})_{\perp}$ 

Für die vorherigen Werte

c = **undefined** d = Make **undefined undefined** erhalten wir dann  $\llbracket c \rrbracket = \bot$  und  $\llbracket d \rrbracket = (\underline{\text{Make}}, \bot, \bot)$ . Für

 $e = Make 0 1$ 

erhalten wir  $\llbracket e \rrbracket = (\text{Make}, 0, 1).$ 

## Domains für mehrere Wertkonstruktoren

Als Nächstes betrachten wir Data-Deklarationen mit mehr als einem Wertkonstruktor. Die Einfachste von diesen ist **Bool** mit

#### **data Bool** = **True** | **False**

Wir haben  $\mathcal{D}(\text{True}) = {\text{True}}$  und  $\mathcal{D}(\text{False}) = {\text{False}}$  für die beiden Wertkonstruktoren. Um beide Werte zusammenzufügen, liften wir zunächst die Domains und erhalten  $\mathcal{D}(\text{True})_{\perp} = {\text{True}, \perp}$  und  $\mathcal{D}(\text{False})_{\perp} = {\text{False}, \perp}$ . Diese werden dann über die verschmolzene Summe zusammengefügt, wo die beiden ⊥ von  $\mathcal{D}(\text{True})_\perp$  und  $\mathcal{D}(\text{False})_\perp$  identifiziert werden. Wir werden außerdem aus technischen Gründen Elemente aus  $\mathcal{D}(\text{True})$  und  $\mathcal{D}(\text{False})$  mit "Tags" versehen, die sicherstellen, dass nur disjunkte Mengen vereinigt werden.

### Summe

Die Summe von  $n \geq 0$  Mengen  $M_1, \ldots, M_n$  ist

$$
M_1+\cdots+M_n=(M_1\times\{1\})\cup\cdots\cup(M_n\times\{n\}).
$$

Im Fall, dass  $n = 0$ , nehmen wir  $\emptyset$ . Die "Tags"  $1, \ldots, n$  stellen sicher, dass man für jedes Element weiß, aus welcher Menge es gekommen ist, da die Mengen  $M_1, \ldots, M_n$  nicht disjunkt sein müssen. Im Gegensatz zu Summen kann man bei der Vereinigung zweier Mengen diese Information verlieren, zum Beispiel bei N ∪ Z = Z. Der Name Summe kommt daher, dass  $|A + B| = |A| + |B|$  für alle Mengen A und B gilt. Wenn klar ist, aus welcher Quellmenge ein Element  $(m, i) \in M_i \times \{i\}$  kommt, schreiben wir auch einfach nur m.

## Verschmolzene Summe

Seien  $(D_1, \sqsubseteq_{D_1}), \ldots, (D_n, \sqsubseteq_{D_n})$  CPOs. Die *Verschmolzene Summe*  $(D_1 \oplus \cdots \oplus D_n, \sqsubseteq_{D_1 \oplus \cdots \oplus D_n})$  ist  $D_1 \oplus \cdots \oplus D_n = ((D_1 \setminus {\perp_{D_1}}) + \cdots + (D_n \setminus {\perp_{D_n}})) \cup {\perp_{D_1 \oplus \cdots \oplus D_n}},$ wobei  $d\sqsubseteq_{D_1\oplus\cdots\oplus D_n}d'$  genau dann, wenn  $d=\bot_{D_1\oplus\cdots\oplus D_n}$ , oder  $d=(e,i)\in (D_i\setminus\{\bot_{D_i}\})\times\{i\}$  und  $\mathsf{d}'=(\mathsf{e}',i)\in (D_i\setminus\{\bot_{D_i}\})\times\{i\}$  für  $1\leq i\leq n$  mit  $\mathsf{e}\sqsubseteq_{D_i}\mathsf{e}'.$ Wir entfernen also alle kleinsten Elemente aus  $D_1, \ldots, D_n$  und fügen ein neues kleinstes Element hinzu.

Lemma 14  $(D_1 \oplus \cdots \oplus D_n, \sqsubseteq_{D_1 \oplus \cdots \oplus D_n})$  ist eine CPO.

Beweis. Übung.

### Domains für mehrere Wertkonstruktoren

Im Fall von **Bool** erhalten wir also

$$
\mathcal{D}(\text{Bool}) = \mathcal{D}(\text{True})_{\perp} \oplus \mathcal{D}(\text{False})_{\perp}
$$
\n
$$
= \{\underline{\text{True}}, \perp\} \oplus \{\underline{\text{False}}, \perp\}
$$
\n
$$
= \{\{\underline{\text{True}}\} + \{\underline{\text{False}}\} \} \cup \{\perp\}
$$
\n
$$
= \{(\underline{\text{True}}, 1), (\underline{\text{False}}, 2), \perp\}
$$

Da bei  $(True, 1)$  und  $(False, 2)$  klar ist, aus welcher Menge sie kamen, können wir stattdessen einfach True und False schreiben. Grafisch ergibt sich folgende Ordnung:

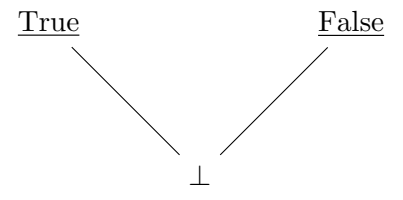

# Domains für mehrere Wertkonstruktoren

Allgemeiner sei

**data** TCon = VCon\_1 | ... | VCon\_n

wobei jedes VCon\_i für  $1 < i < n$  mit  $n > 0$  einen Wertkonstruktor deklariert. Auch hier erlauben wir zunächst keine Rekursion. Wir ordnen TCon folgenden Domain zu:

$$
\mathcal{D}(\mathrm{TCon})=\mathcal{D}(\mathrm{VCon}_1)_{\perp}\oplus\cdots\oplus\mathcal{D}(\mathrm{VCon}_n)_{\perp}
$$

Da wir im Allgemeinen nur Fälle betrachten werden, wo die Wertkonstruktornamen in den VCon\_i verschieden sind, werden wir die Tags in der Summe – wie wir es bei True und False getan haben – ignorieren können.